## GRAFISCHE DARSTELLUNG EINER FUNKTION

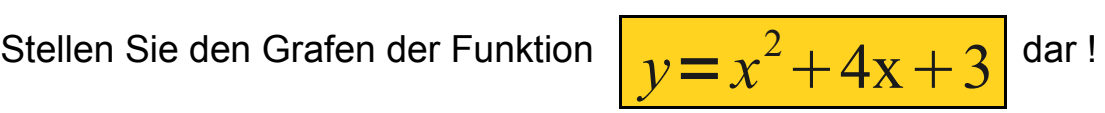

Wertetabelle:

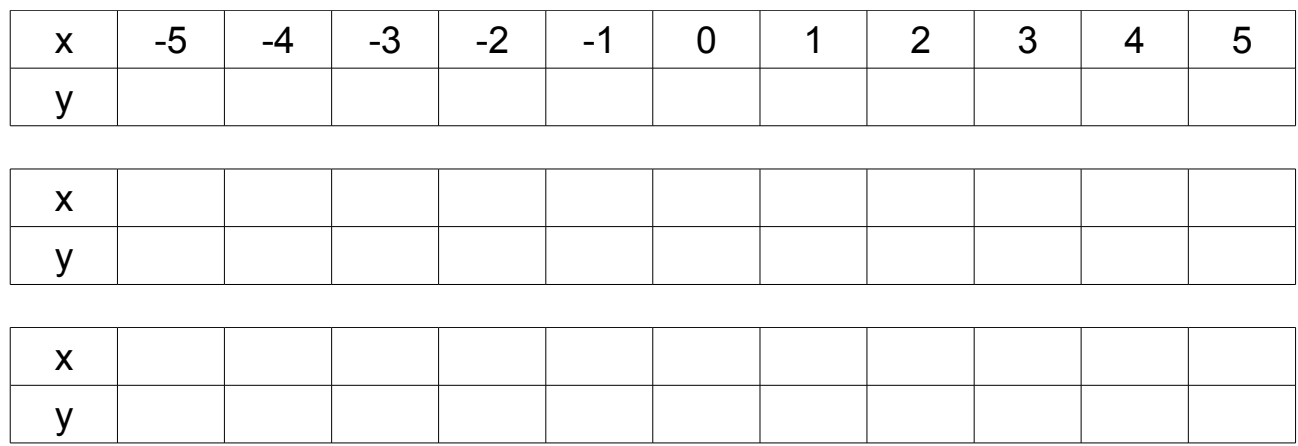

Graf:

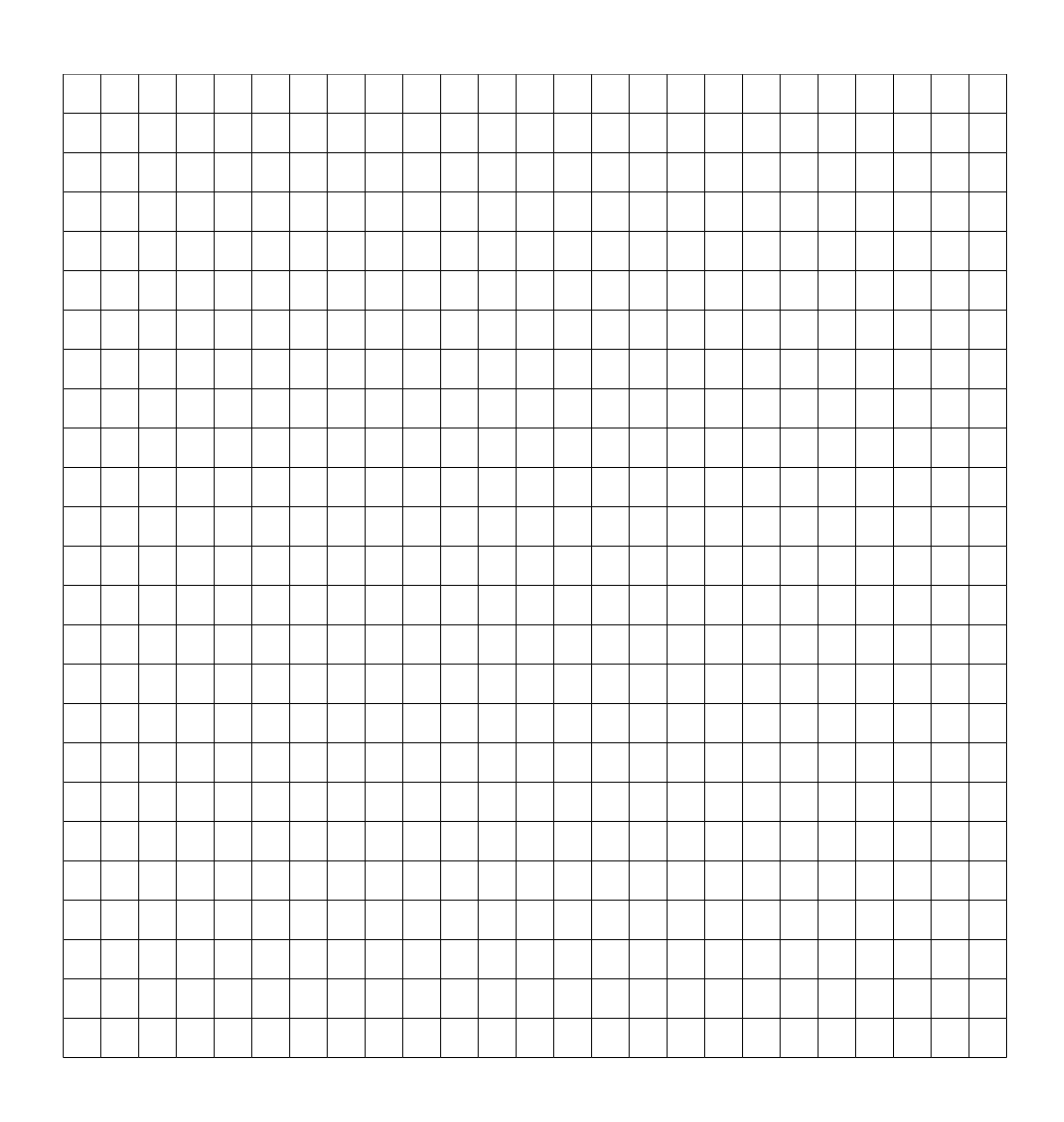